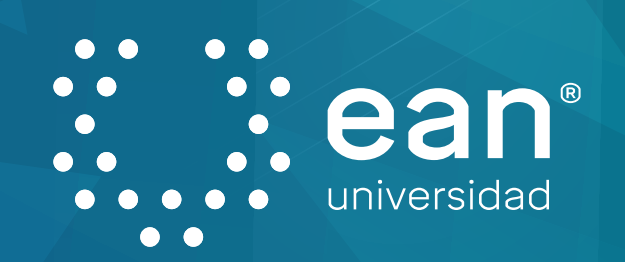

## **Proceso de agendamiento de orientación individual del servicio de Apoyo Psicopedagógico**

**05 No asistencia a** 

**la cita**

**-** Envío **vía correo y Teams** de la cancelación por no asistencia. **-** Se comparte el enlace del calendario para agendar nuevamente. **-** Se establece contacto para identificar el motivo de inasistencia.

**04**

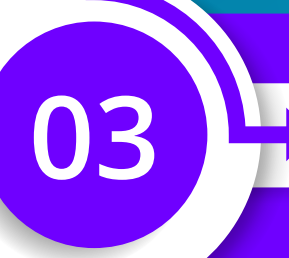

**Envío de la notificación de la cita desde la plataforma de MedicalRecord**

**01 Agendamiento**<br> **1 Agendamiento**<br> **1 Agendamiento**<br> **1 Agendamiento de cita desde la página web**

**-** El profesional confirma la cita, envía el enlace de conexión o informa la ubicación del consultorio. **02**

- Envío automático al correo de enlace de conexión y lugar del consultorio del profesional. - Recordatorio automático al correo y a **Teams** minutos antes de la cita.

**7 8 9 10 11 12 13 14 15 16 17 18 19 20 21 22 23 24 25 26 27 28 29 30 31**

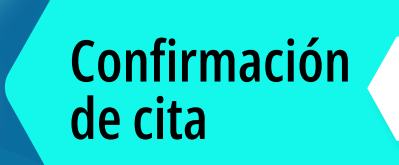

**Asistencia a** 

**la cita**

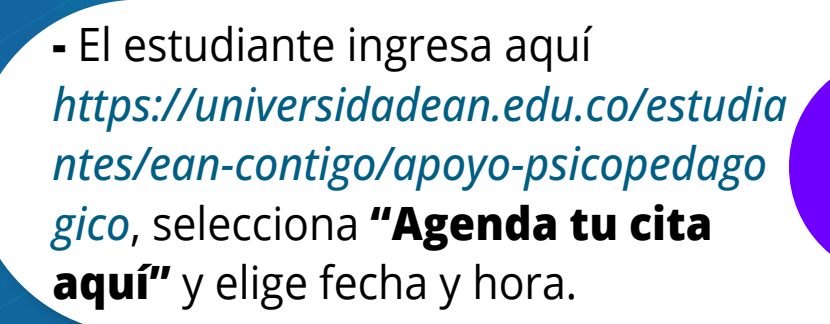

- **-** Primera cita: firma de autorización de datos sensibles y acuerdos para el desarrollo de la orientación.
- **-** Segunda cita en adelante: seguimiento de la orientación psicopedagógica.

- **-** Acuerdo de agendamiento de la próxima sesión o cierre del acompañamiento.
- **-** Registro de historia psicopedagógica.

**1 2 3 4 5 6 S M T W T F S**